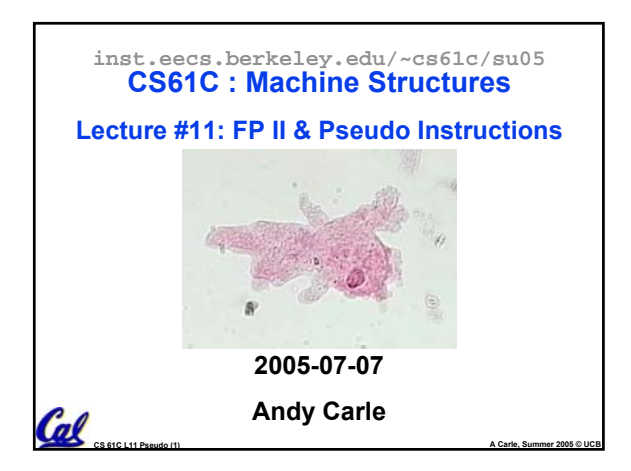

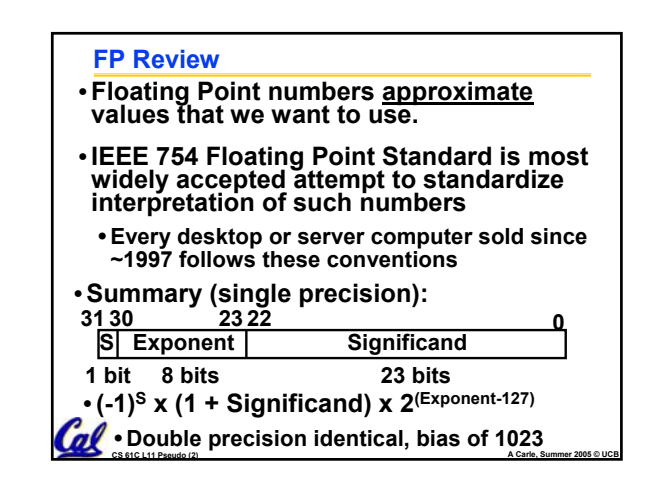

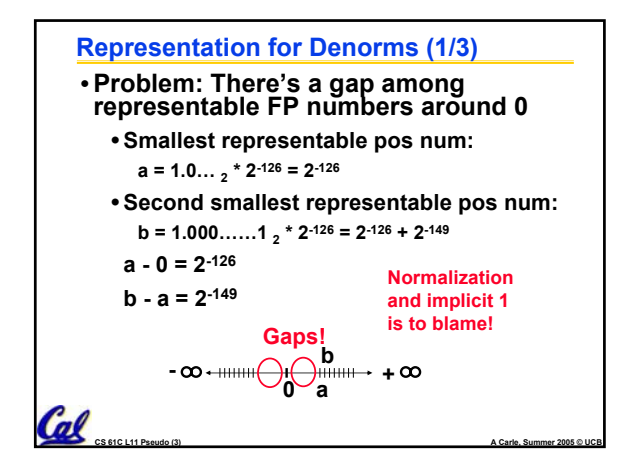

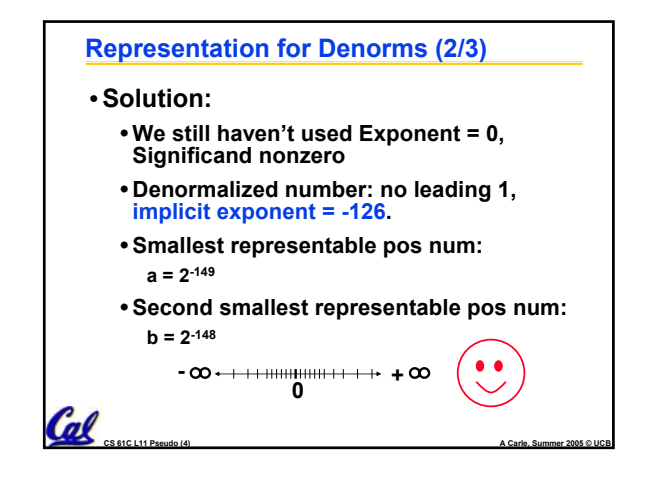

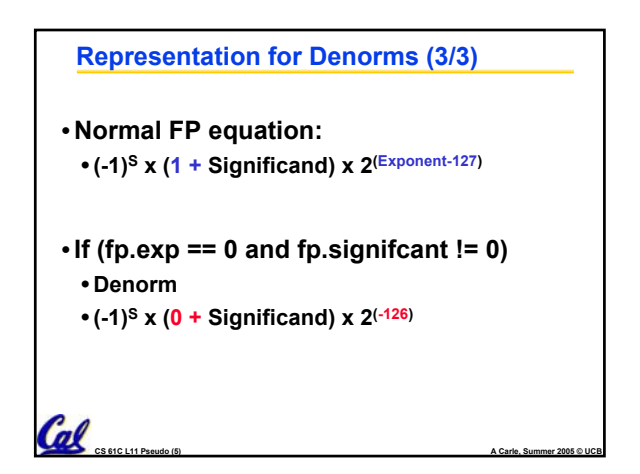

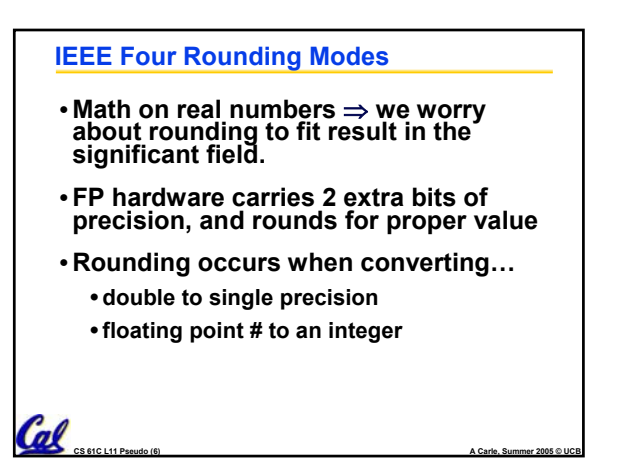

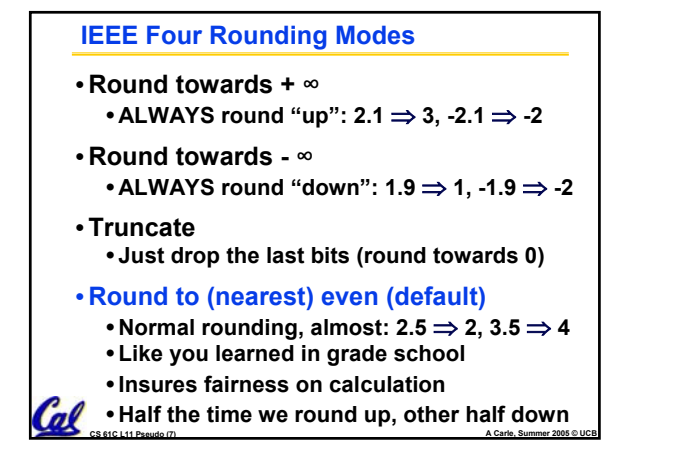

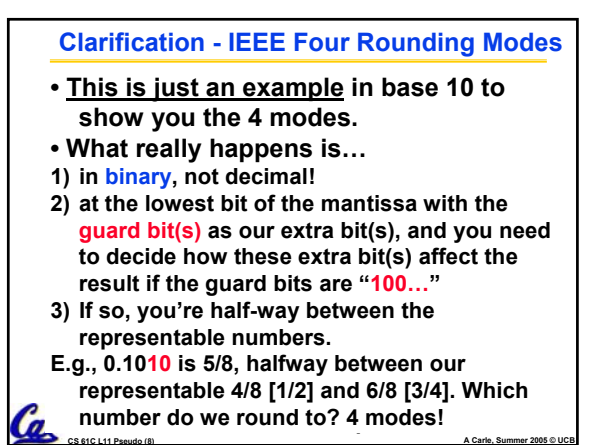

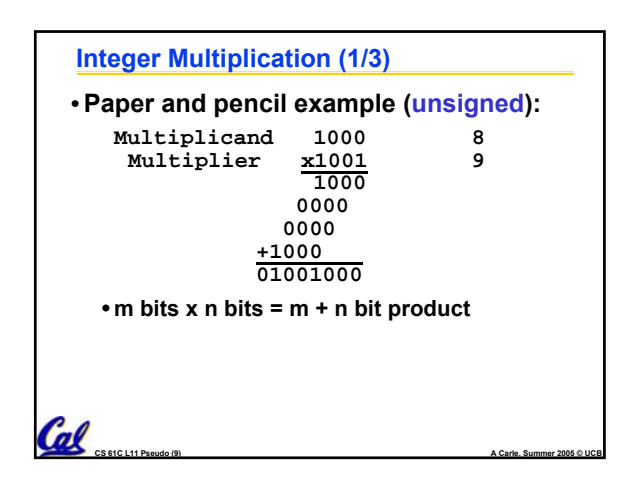

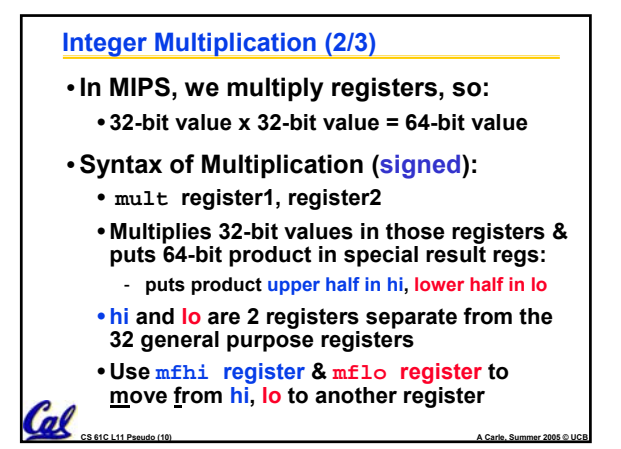

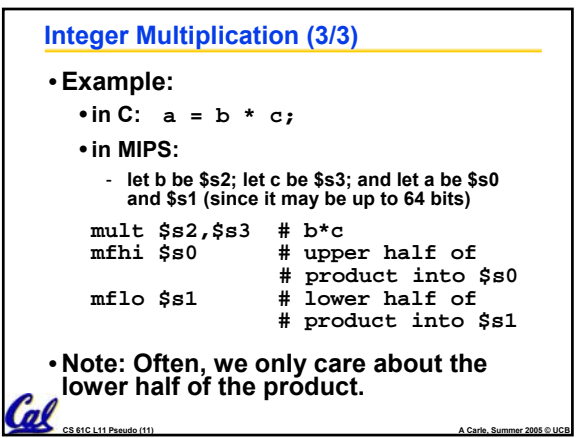

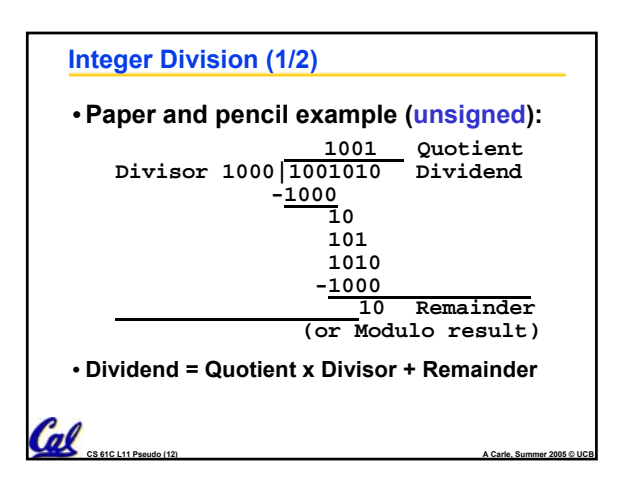

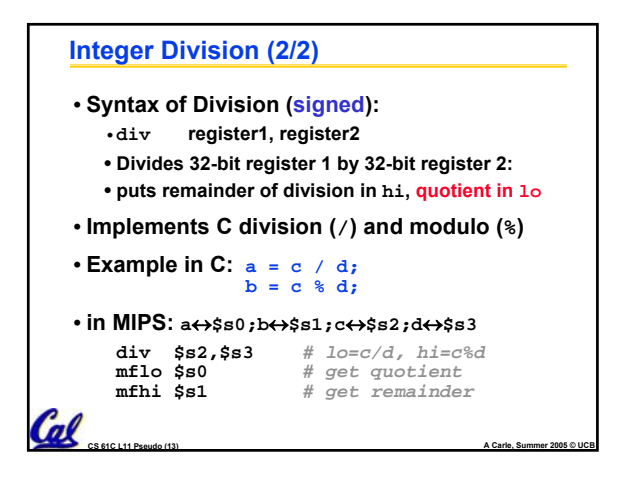

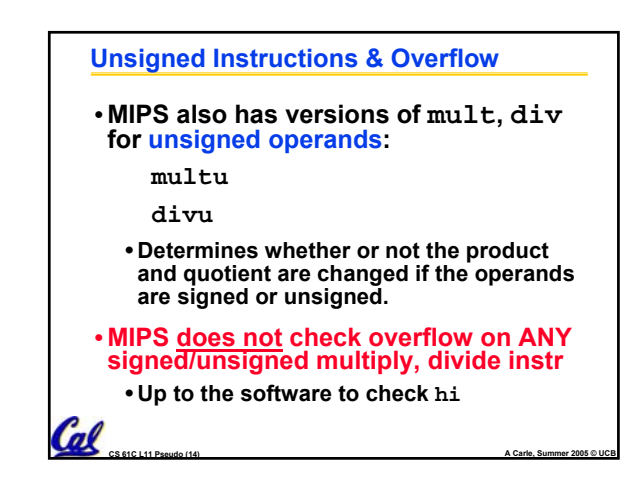

## $\alpha$  cs etc.Ltt Pseudo (15) **FP Addition & Subtraction** • **Much more difficult than with integers (can't just add significands)** • **How do we do it?** • **De-normalize to match larger exponent** • **Add significands to get resulting one** • **Normalize (& check for under/overflow)** • **Round if needed (may need to renormalize)** • **If signs ≠, do a subtract. (Subtract similar)** • **If signs ≠ for add (or = for sub), what's ans sign?** • **Question: How do we integrate this into the integer arithmetic unit? [Answer: We don't!]**

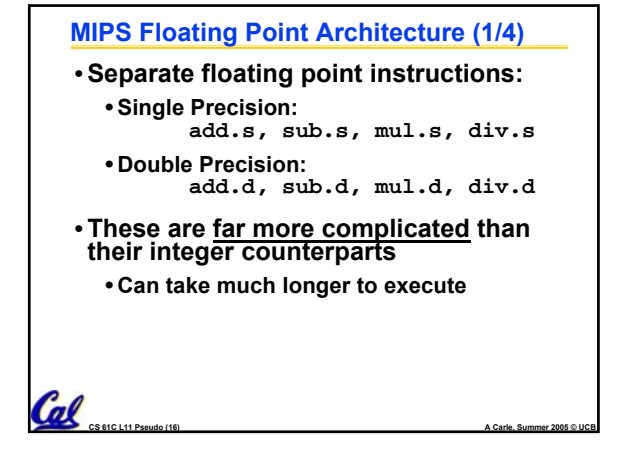

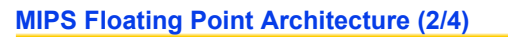

## •**Problems:**

 $\mathcal{C}$ al

- **Inefficient to have different instructions take vastly differing amounts of time.**
- **Generally, a particular piece of data will**  not change  $\overline{FP} \Leftrightarrow \text{int within a program.}$ - **Only 1 type of instruction will be used on it.**
- 
- **Some programs do no FP calculations**
- **It takes lots of hardware relative to integers to do FP fast**

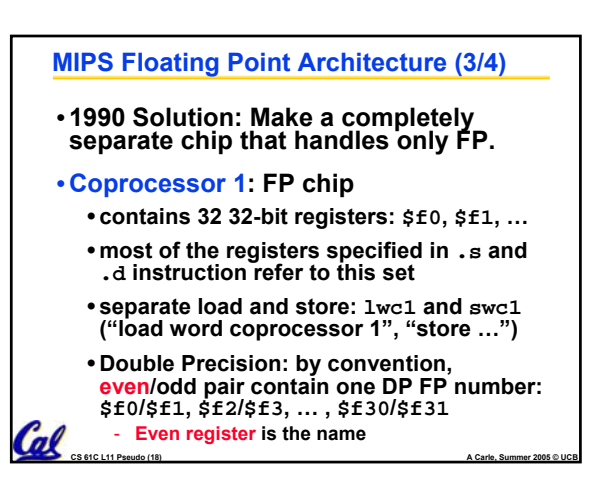

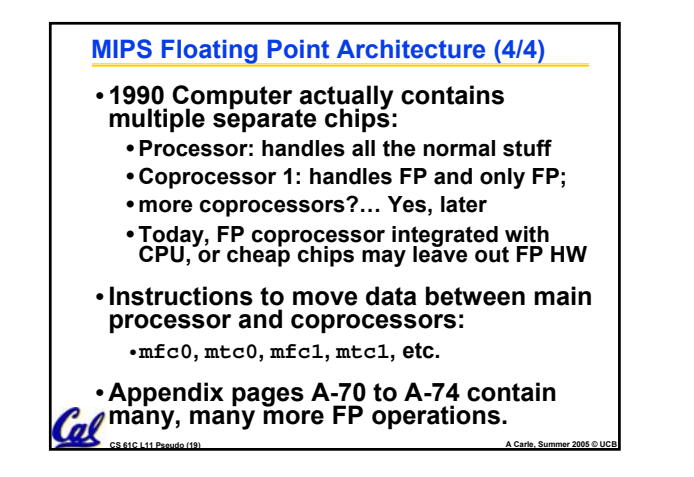

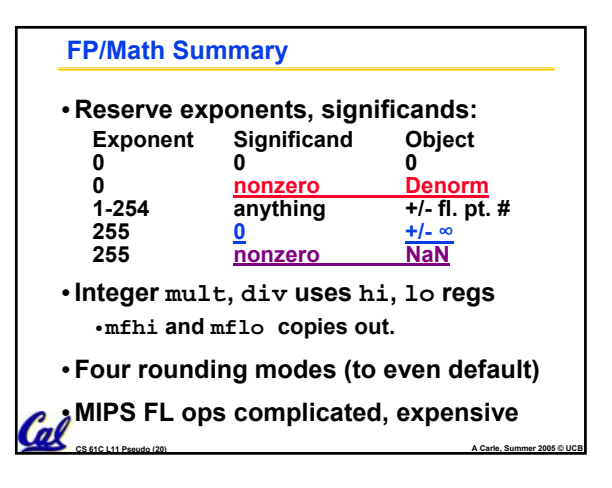

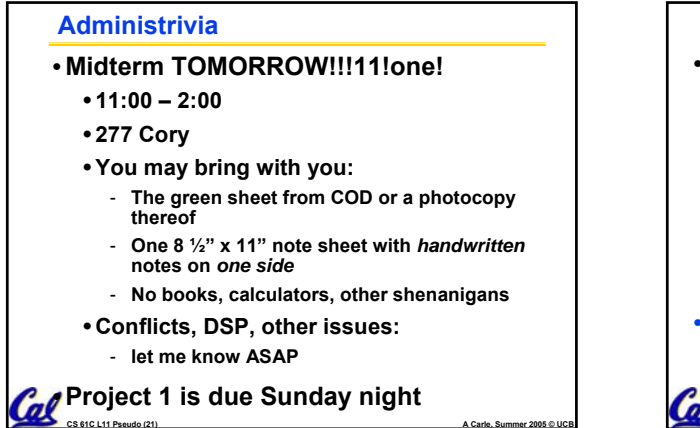

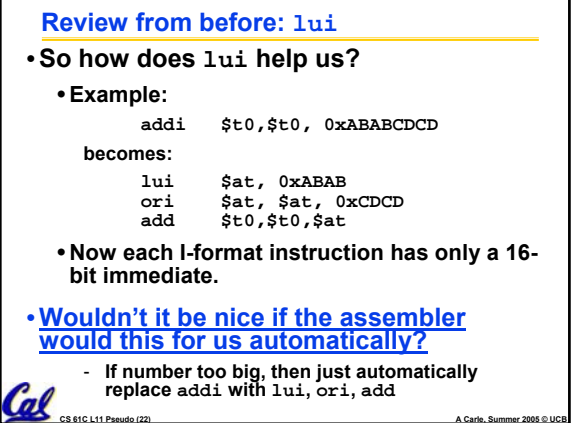

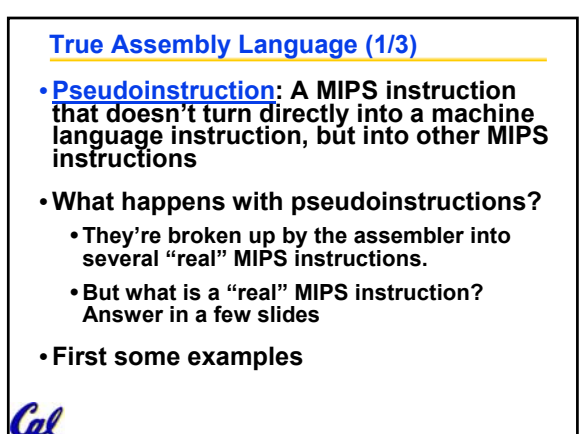

**CS 61C L11 Pseudo (23) A Carle, Summer 2005 © UCB**

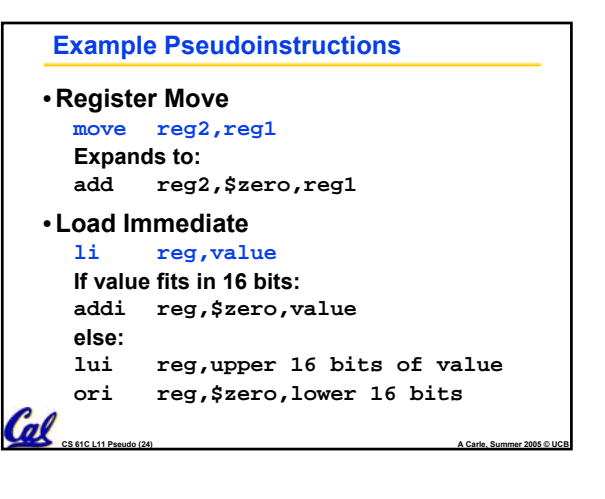

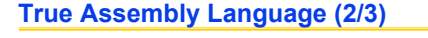

- •**Problem:**
	- **When breaking up a pseudoinstruction, the assembler may need to use an extra reg.**
	- **If it uses any regular register, it'll overwrite whatever the program has put into it.**
- •**Solution:**

Cal

- **Reserve a register (\$1, called \$at for "assembler temporary") that assembler will use to break up pseudo-instructions.**
- **Since the assembler may use this at any time, it's not safe to code with it.**

**CS 61C L11 Pseudo (25) A Carle, Summer 2005 © UCB**

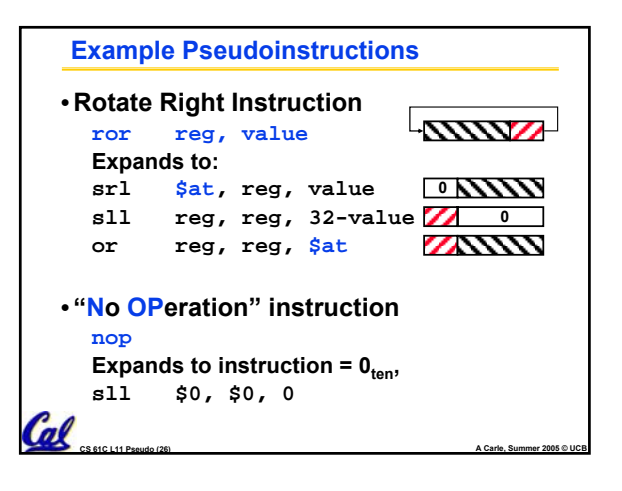

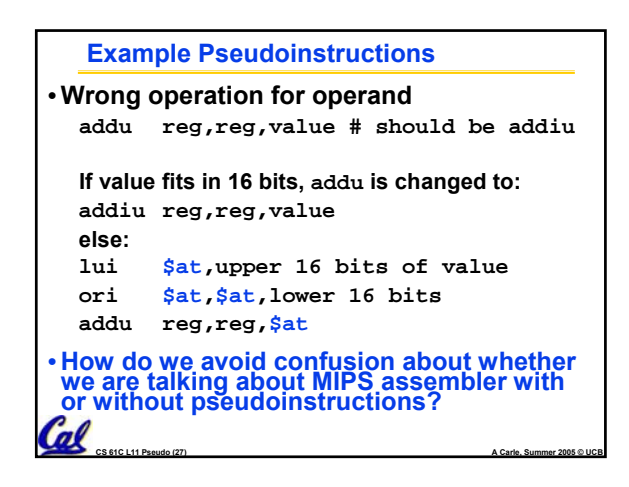

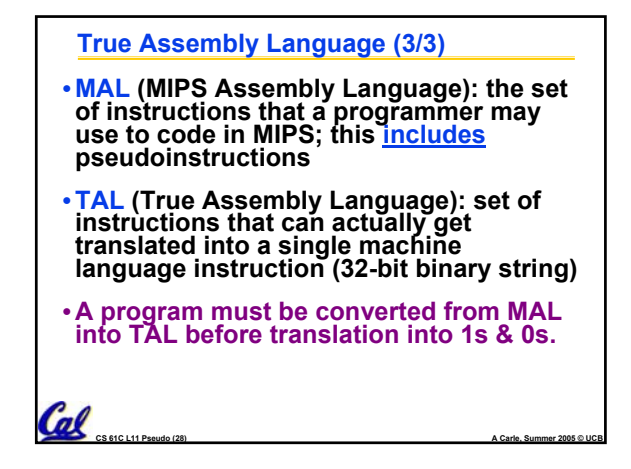

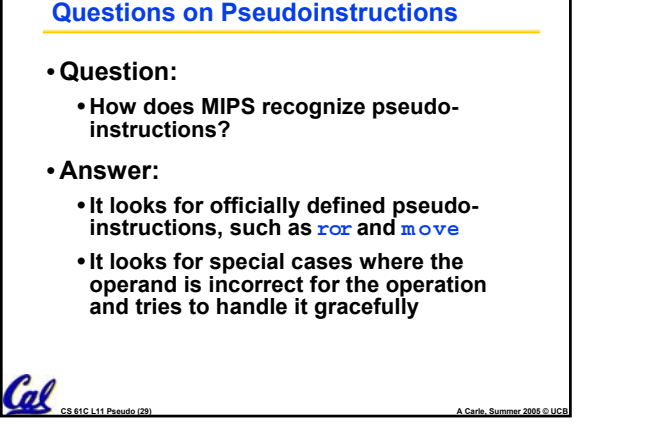

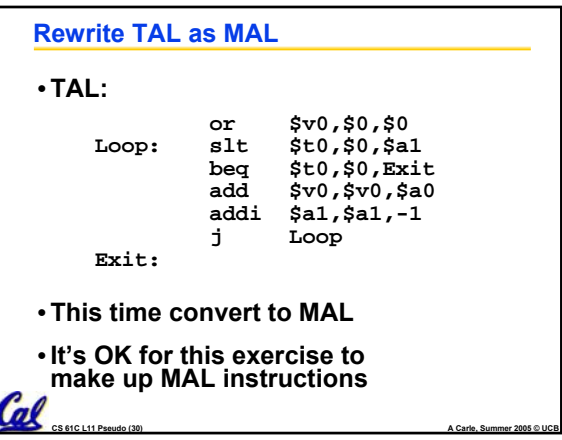

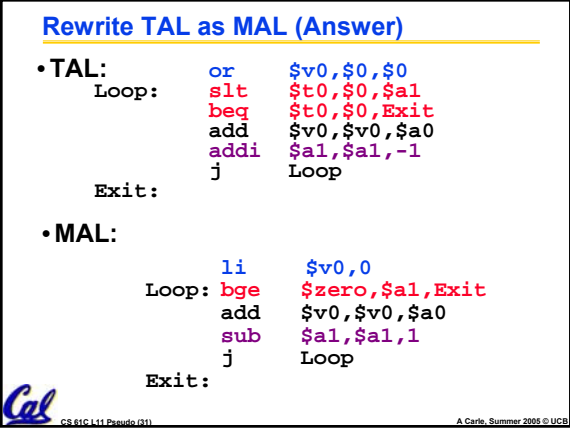

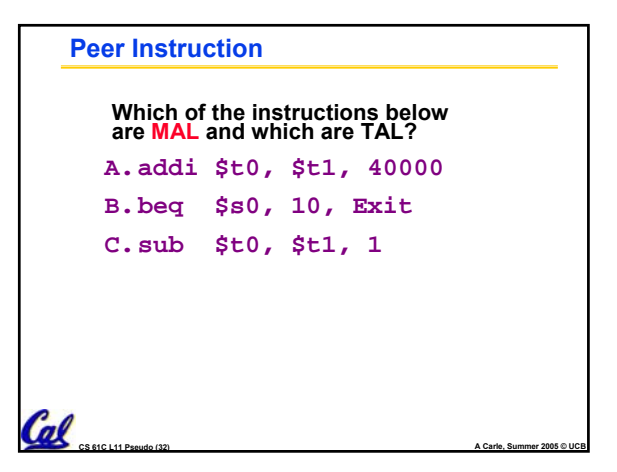

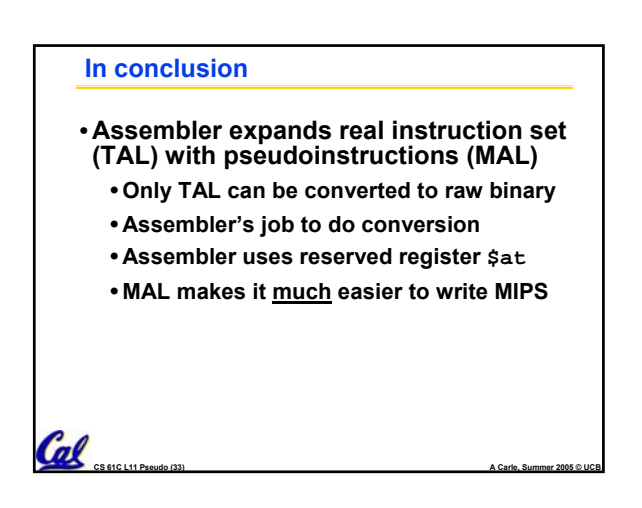